#### **BAB III**

#### **METODE PENELITIAN**

#### **3.1. Lokasi Penelitian**

Penelitian ini penulis lakukan pada PT. Andalas Agrolestari yang terletak di kecamatan singingi kabupaten kuantan singingi.

# **3.2.Jenis data dan Sumber data**

- a. Data primer adalah data yang dikumpulkan penulis dari interview dan kuisioner yang dijadikan responden dalam penelitian ini.
- b. Data sekunder adalah data dan informasi dari perusahaan atau dari laporan yang dibuat oleh instansi seperti jumlah pegawai, tugas dan fungsi setiap bidang yang ada di instansi, sejarah singkat instansi dan struktur organisasi.

## **3.3.Populasi dan sampel**

a. Populasi

Populasi dalam penelitian ini adalah seluruh karyawan PT. Andalas Agrolestari pada bagian produksi kering B sebanyak 32 orang karyawan.

b. Sampel

Adapun teknik pengambilan sampel yang digunakan pada penelitian ini adalah dengan meteode sensus yaitu dari jumlah keseluruhan karyawan yang dijadikan sebagai sampel penelitian.

#### **3.4. Teknik Pengumpulan Data**

Untuk memperoleh data yang sesuai dengan tujuan penulisan, maka penulis melakukan beberapa cara mengumpulkan data sebagai berikut :

a) Wawancara (*interview*)

Yaitu : data yang didapat melalui tanya jawab langsung dengan responden sesuai ddngan permasalahan yang teliti.

b) Pertanyaan (*Questionnaire*)

Yakni : dengan membuat daftar pertanyaan yang berhubung dengan data yang diperlukan, kemudian memberiknnya kepada responden dengan harapan responden menjawabnya sesuai dengan pilihan jawaban yang disediakan serta mengembalikan lembaran jawaban kepada penulis.

#### **3.5. Analisis Data**

Dari data yang diperoleh atau dikumpulkan, penulis mengidentifikasikan dan mengelompokkan dengan metode analisis deskriptif yaitu dengan meneliti data-data yang ditemui di lapangan, lalu ditabulasi setelah itu dianlisis berdasarkan teori-teori yang diungakapkan pada landasan teori. Kemudian untuk mendapatkan hasil dari data variabel tersebut penulis mentransformasikan dari data kualitatif di questioner yang disebarkan kepada karyawan menjadi data kuantitatif dengan memberikan skor atau bobot nilai pada questioner.

Sebelumnya penulis telah menetapkan bobot atau nilai dari masing-masing jawaban yang dipilih oleh responden menurut Skla Likert adalah sebagai berikut :

- 1. (SS) sangat setuju bobot / nilai : 5
- 2. (S) setuju bobot / nilai : 4
- 3. (KS) kurang setuju bobot / nilai : 3
- 4. (TS) tidak setuju bobot / nilai : 2
- 5. (STS) sangat tidak setuju bobot / nilai : 1

Dalam melakukan anlisis data, penulis menggunakan analisis deskriptif yang membandingkan data yang ada dengan berbagai teori yang mendukung dan bersifat menjelaskan atau merugikan dan memakai bantuan SPSS (*Statistical Package For Social Science*) versi 20 untuk melihat kompetensi terhadap kinerja karyawan digunakan model persamaan regresi linier sederhana. Dalam mengalisa data penulis menggunakan motode deskriptif yaitu mengumpulkan, memaparkan, mentabulasi dan dihubungkan dengan teori yang relevan dengan masalah yang dibahas kemudian penulis mengambil kesimpulan kemudian dilanjutkan dengan analisa dengan menggunakan regresi linear menggunkan model :

 $Y = a + bx + e$ 

Dimana :

 $X = \text{Variable}$  kompetensi SDM

 $b = k$ oefisien Regresi

 $X =$ Variabel kinerja karyawan

a = Nilai konstanta

 $e = Error$ 

#### **1. Uji validitas dan reabilitas**

Uji validitas dan reabilitas data dilakukan terhadap kuisioner penelitian yang digunakan. Uji validitas dan reabilitas dilakukan untuk mengetahui ketepatan terhadap instrumen yang digunakan dalam pengambilan data. Tujuannya adalah agar data yang diambil benar-benar valid, yakni benar-benar mengukur apa yang hendak diukur. Selain instrumen harus reliabel akni konstan dalam proses pengambilan datanya.

Uji validitas menunjukkan sejauhmana suatu alat ukur itu mengukur apa yang ingin diukur. Uji validitas dilakukan dengan melaukan korelasi antara skor butir pertanyaan dengan total skor konstruk atau variabel dengan cara membandingakan nilai r hitung dengan nilai r tabel melakukan korelasi bivariate antara masing-masing skor indikator (Ghozali, 2006).

Suatu instrumen dikatakan valid jika instrumen ini mampu mengukur apa saja yang hendak diukur, mampu mengungkapkan apa yang diungkapkan. Besarnya r tiap butir pertanyaan dapat dilihat dari hasil anlisis SPSS pada kolom corrected items total correlation. Kriteria uji validitas secara singkat (rule of thumb) adalh 0,3. Jika korelasi sudah lebih besar dari 0,3 pertanyaan yang dibuat telah dikategorikan sahih/valid (Widarjono, 2005).

Selanjutnya adalah uji reabilitas yaitu uji untuk menunjukkan sejauh mana suatu hasil pengukuran relatif konsisten apabila pengukuran diulangi dua kali atau lebih. Dalam uji reliabilitas ini banyak cara yang dilkukan tetapi dalam penelitian ini menggunakan teknik Alpha Cronbach yang dikerjakan yang dekerjakan dengan menggunakan program paket statistik SPSS versi 17,00.

Pengajuan reliabilitas ini hanya dilakukan terhadap butir yang valid, diperoleh melalui uji validitas. Selanjutnya untuk melihat tingkat reliabilitas data, SPSS meberikan fasilitas untuk mengukur reliabilitas, jika cronbach Alpha (G) >0.6 maka reliabilitas pertanyaan bisa diterima (Widarjono, 2005).

Hasil perhitungan yang dialkukan dengan menggunakan program paket statistik SPSS versi 17,00 tersebut, selanjutnya koefisien Alpha dibandingkan dengan angka koefisien R. Bila koefisien Alpha lebih besar dari angka koefisien R, maka alat penelitian (kuisioner) yang diuji adalah reliabel (Ghozali, 2006).

#### **2. Koefisien determinasi (R<sup>2</sup> )**

Yakni pengujian pengaruh dari semua variabel bebas (independen) terhadap variabel terikat (dependen). Apabila nilai r semakin mendekati 1 merupakan indikator yang menunjukkan semakin kuatnya pengaruh perubahan variabel-variabel X terhadap variabel Y dengan rumus :

$$
R^2 = \frac{JKR}{JKK}
$$

Keterangan :

 $R^2$  = koefisien Determinasi

JKR = Jumlah Kuadrat Relasi

JKK = Jumlah Kuadrat To

Untuk memberikan interprestasi koefisien korelasi tersebut, maka dapat

# **3. Uji Regresi parsial (Uji T)**

Selanjutnya dilakukan uji t (*Analysis Test of Significant*). Uji t sendiri dilakukan untuk menguji tingkat signifikan variabel bebas secara parsial terhadap variabel tidak bebas. Berdasarkan nilai signifikan bila probabilita > 0,05 maka Ho diterima dan bila probabilita < 0,05 maka Ho ditolak.

Kemudian setelah uji t, penulis akan menguji kembali melalui uji F, uji F sendiri digunakan untuk menguji pengaruh-pengaruh variabel-variabel bebas. Dengan tingkat spesifikasi (α) sebesar 5% atau 0,05. Pengolahan data untuk analisa diatas menggunakan program pengolahan data statistik SPSS for widows versi 17. Kriteria penolakan Hipotesis untuk uji t :

Jika t-hitung > t-tabel (t $\alpha/2$ ;(n-2)), maka Ho ditolak

Jika t-hitung  $\lt$  t-tabel (t $\alpha/2$ ; (n2)), maka Ho diterima

Untuk menghitung t-hitung digunkan rumus sebagai berikut :

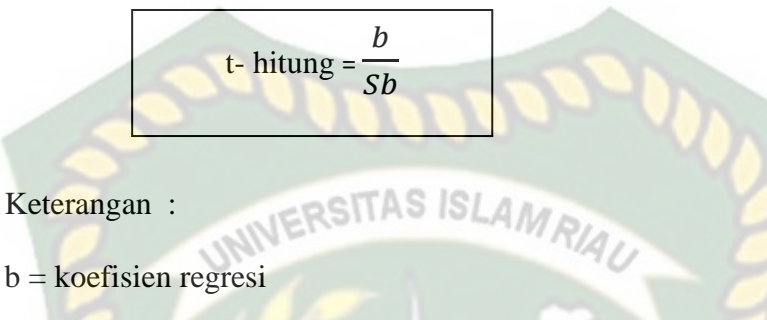

 $Sb = simpangan baku koefisien regresi$ 

Lalu unutk t-tabel sendiri menggunakan rumus sebagai berikut :

t- tabel  $t = \frac{t\alpha}{2}$  : (n-2)

dilihat data variable rank / koefisien berikut :

## **TABEL 3.1 INTERPRESTASI KOEFISIEN KORELASI**

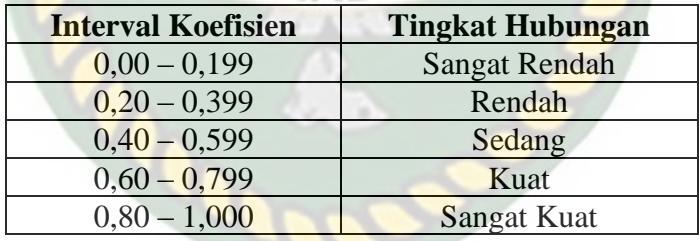

Sumber :Rasul, Agung Abdul. 2011.